# **pixbet fecha com flamengo**

- 1. pixbet fecha com flamengo
- 2. pixbet fecha com flamengo :jogos online gratis infantil
- 3. pixbet fecha com flamengo :casa de apostas mc daniel

## **pixbet fecha com flamengo**

#### Resumo:

**pixbet fecha com flamengo : Inscreva-se em mka.arq.br para uma experiência de apostas única! Ganhe um bônus exclusivo e mergulhe na emoção dos jogos de cassino!**  contente:

do Telegram? Explicação com foco industrial. - OPC Router opc-router : o

ama-bot Canais privados são sociedades fechadas que você precisa ser adicionado pelo prietário ou obter um link de convite para participar. Canais FAQ telegrama els

### **Apostas Rápidas e Fáceis com o App da Pixbet em pixbet fecha com flamengo 2024**

Em 2024, a Pixbet lançou o seu aplicativo móvel, oferecendo aos seus usuários uma experiência mais rápida e fácil em pixbet fecha com flamengo suas apostas desportivas.

### **Como Instalar o App da Pixbet**

- No seu smartphone, acesse o menu "apps" nas configurações, e clique em pixbet fecha com flamengo "gerenciar app";
- Abra o seu navegador, e acesse o site da Pixbet;  $(\{nn\})$ ;
- Desça até o rodapé da página, e clique no botão "Disponível no Google Play";
- Instale o aplicativo no seu celular ou dispositivo móvel.

Se você possui um dispositivo iOS, o aplicativo não está disponível na App Store, mas você pode acessar o site móvel e fazer login em pixbet fecha com flamengo pixbet fecha com flamengo conta, fazendo a mesma experiência de apostas.

#### **Como Apostar no App da Pixbet**

Para começar a apostar, você deve ter um cadastro na casa, e colocar um depósito mínimo de apenas R\$ 1. Ao acertar o palpite, ganhe o valor apostado multiplicado pela valor das odds.

Quando tiver no mínimo R\$ 18, solicite o saque. A Pixbet promete aos usuários saques com processamento em pixbet fecha com flamengo até 10 minutos, o que é um dos principais atrativos da plataforma.

#### **Benefícios do App da Pixbet**

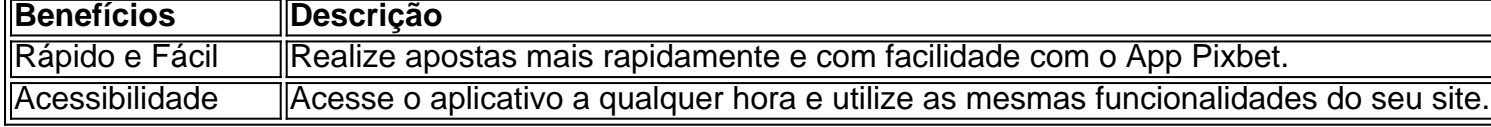

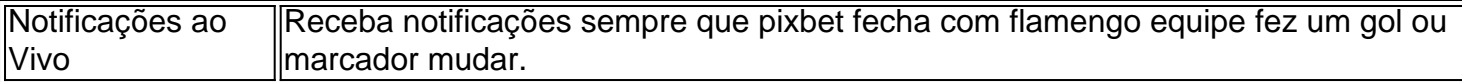

#### **Resumo**

O App da Pixbet oferece aos usuários um novo modo de experiências em pixbet fecha com flamengo apostas desportivas, oferecendo alta velocidade ao realizar suas apostas, mais acessibilidade, notificações e ainda mais rápida processando.

#### **Dúvidas Frequentes**

- "Como baixar o App da Pixbet em pixbet fecha com flamengo 2024? O aplicativo está disponível em pixbet fecha com flamengo grande parte dos dispositivos Android, através do Site Oficial e em pixbet fecha com flamengo alguns dispositivos iOS está aplicativo é webs responsivo."
- "Utilizar código promocional para realizar apostas na Pixbet 2024? Sim! Após você se cadastrar é possível inserir o seu código promocional {nn} e arrecadar suas benefícios.".

## **pixbet fecha com flamengo :jogos online gratis infantil**

Entendendo os fundamentos da Pixbet

Antes de mergulharmos nas dicas e truques, é essencial entender como a Pixbet funciona. A plataforma da PIXBET permite que os usuários prevejam o resultado dos jogos do futebol americano oferece uma variedade das opções para apostas: 1X2, handicap clássico ou Over/Under; quanto mais precisa for pixbet fecha com flamengo previsão maior será suas chances em ganhar

Dicas e truques para ganhar grande na Pixbet

Agora que você sabe como a Pixbet funciona, é hora de aprender algumas dicas e truques para aumentar suas chances. Aqui estão alguns estratégias capazes ajudá-lo com previsões mais precisas:

Pesquisa e análise: Antes de fazer uma aposta, pesquise as equipes suas performances passadas. Analise seus pontos fortes para tomar decisões informadas

A casa de apostas com o saque mais rápido do mundo, aposte, ganhe e receba em pixbet fecha com flamengo minutos por PIX. 9 Rápido e fácil. Aposte em pixbet fecha com flamengo várias modalidades.

Os usuários do Android podem baixar o app da Pixbet diretamente da Google 9 Play Store. Além disso, também é possível utilizar o apk disponível no próprio site de ...

Pixbet Saque Rápido, download grátis Android. 9 Pixbet Saque Rápido 1.0: Pixbet Saque Rápido: O Navegador Mais Rápido do Brasil. Pixbet Saque Rápido é u.

28 de mar. 9 de 2024·baixar pixbet grátis: No dimen, suas apostas ganham vida! Entre no jogo e saia como vencedor!

Tamanho estimado, 9 28 MB ; Categoria de App, Apostas esportivas, ao vivo, cassino, loterias ; Custo, Grátis ; Idiomas, PortuguêsInglês ; Moedas 9 disponíveis, BRL, ...

### **pixbet fecha com flamengo :casa de apostas mc daniel**

A ideia de Novak Djokovic ser capaz para competir pixbet fecha com flamengo Wimbledon provavelmente sentiu a muitos um conceito exagerado há algumas semanas.

Apesar de ter sido submetido a uma cirurgia para um menisco rasgado há menos do que o mês passado, Djokovic está novamente pixbet fecha com flamengo Wimbledon e venceu pixbet fecha com flamengo partida da primeira rodada contra Vit Kopiva – 6-1-6-2 -6-2 na terça.

Em 3 de junho, Djokovic lutou para uma vitória pixbet fecha com flamengo cinco sets na quarta rodada do Aberto da França contra Francisco Cerundolo antes que ele se retirasse no dia seguinte citando um menisco medial rasgado.

Em 6 de junho, Djokovic postou nas redes sociais que "a cirurgia correu bem" e ele trabalharia para retornar ao tribunal "o mais rápido possível".

"Tudo o que eu poderia fazer, fiz com minha equipe nas últimas três semanas e meia para me dar a chance de jogar na pixbet fecha com flamengo frente hoje", disse Djokovic pixbet fecha com flamengo entrevista no tribunal.

"Acho que se fosse para qualquer outro torneio, provavelmente não arriscaria isso e nem apressarei tanto. Eu amo Wimbledon; amor voltando aqui."

Havia poucos sinais da lesão que dificultava Djokovic na terça-feira, quando ele dominou Kopiiva desde o primeiro ponto de vista e deixou cair apenas cinco jogos.

"Eu não sabia como tudo vai se desenrolar na quadra", acrescentou Djokovic. "Você sabe, sessões de treino são bem diferentes do jogo oficial da partida ". Estou extremamente feliz que a maneira com eu me senti hoje pixbet fecha com flamengo dia é o jeito pelo qual joguei."

Djokovic está buscando seu 25o título de Grand Slam Singles – o maior pixbet fecha com flamengo tênis masculino ou feminino. Ele tem sete títulos Wimbledon, um atrás Roger Federer para a maioria do lado dos homens - Martina Navratilova venceu no evento nove vezes Djokovic perdeu no último ano passado para Carlos Alcaraz pixbet fecha com flamengo um épico de cinco sets.

Após Wimbledon, Djokovic vai perseguir um dos únicos elogios a eludir-lhe: uma medalha de ouro olímpica.

O atleta de 37 anos representará a Sérvia nos próximos Jogos Olímpicos, pixbet fecha com flamengo Paris. o Comitê Olímpico do país anunciou 18 junho Seu melhor resultado olímpico é bronze que ele ganhou no 2008.

"Fazer parte dos Jogos Olímpicos, representando seu país é um enorme privilégio e honra", disse Djokovic à ITF pixbet fecha com flamengo maio de 2012, que levou a bandeira sérvia na cerimônia inaugural da Olimpíada.

"É claro que ganhar uma medalha de ouro ou qualquer outra para o meu país é um grande desejo e vontade. É a maior prioridade, não há segredo sobre isso", acrescentou Djokovic."

Author: mka.arq.br Subject: pixbet fecha com flamengo Keywords: pixbet fecha com flamengo Update: 2024/7/29 5:33:21